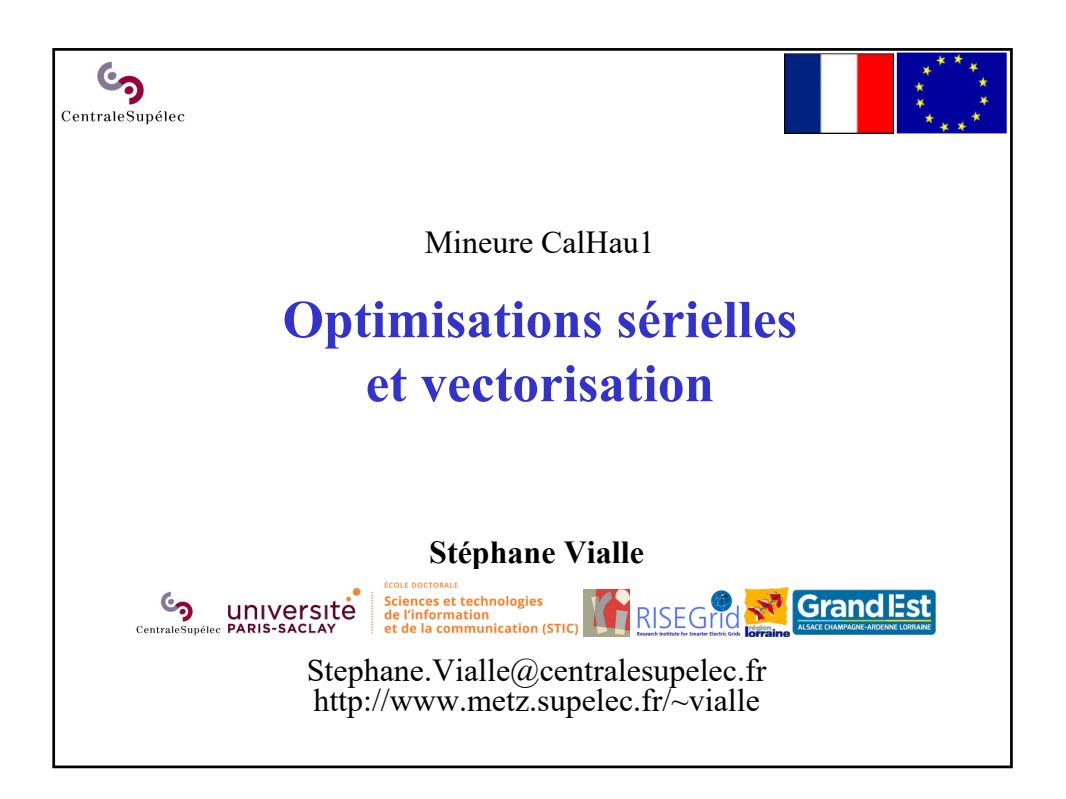

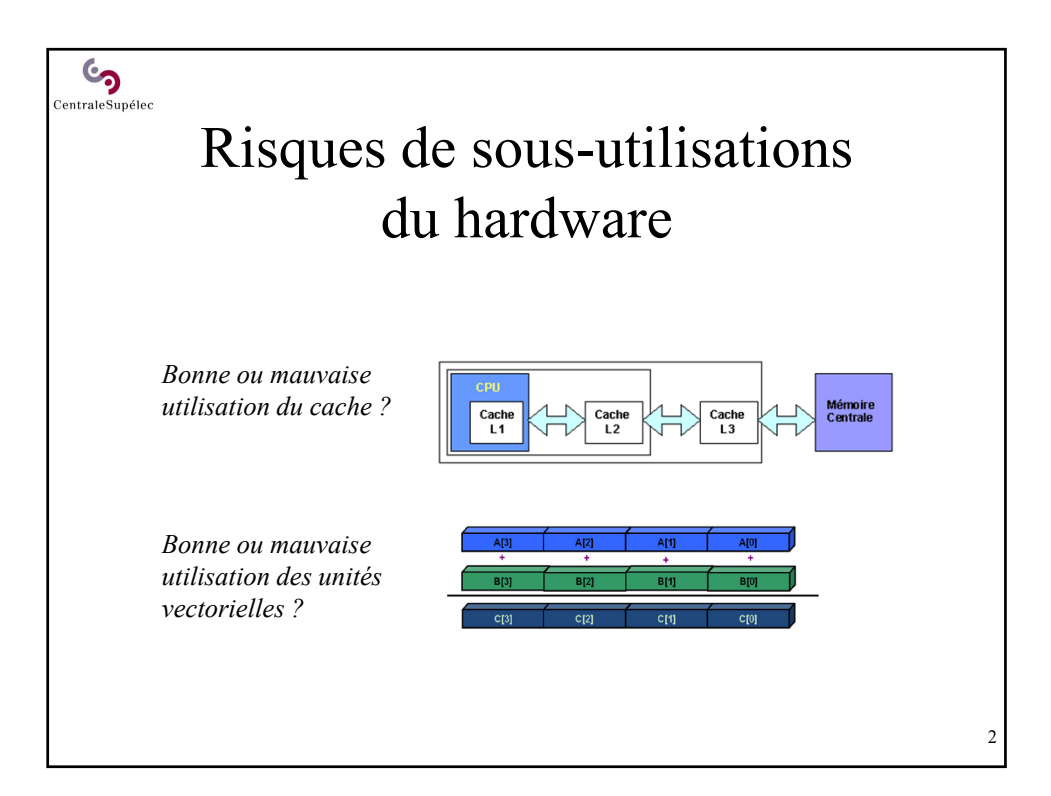

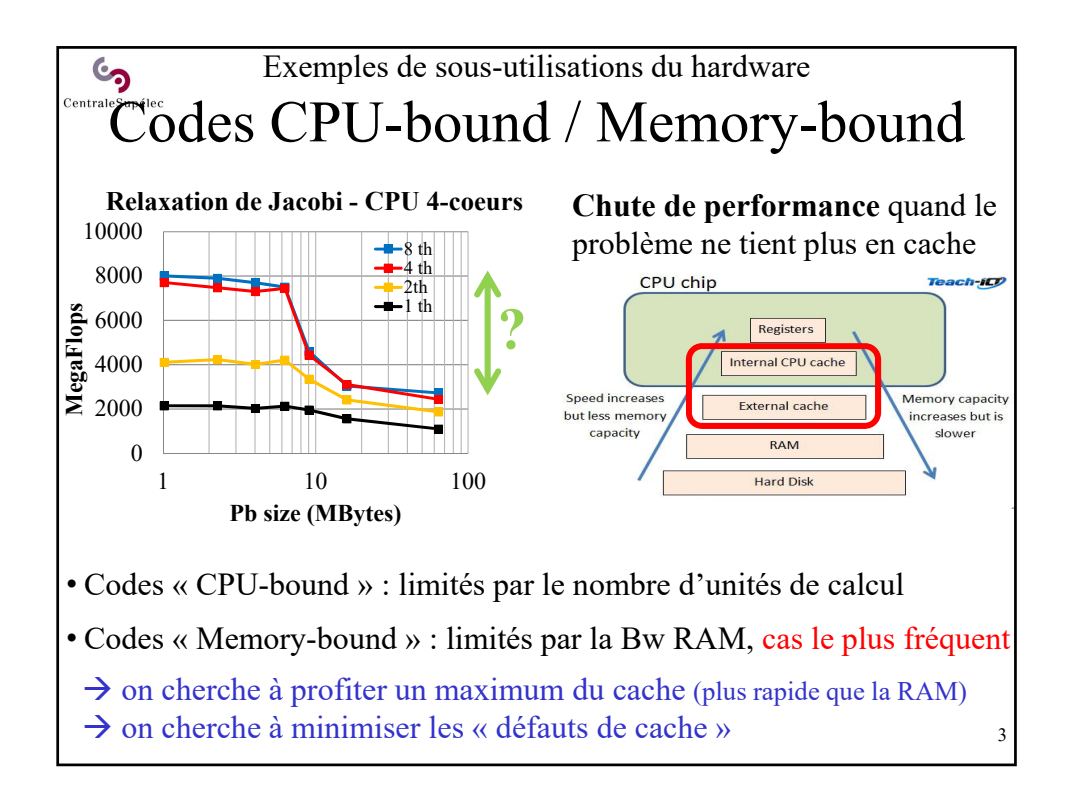

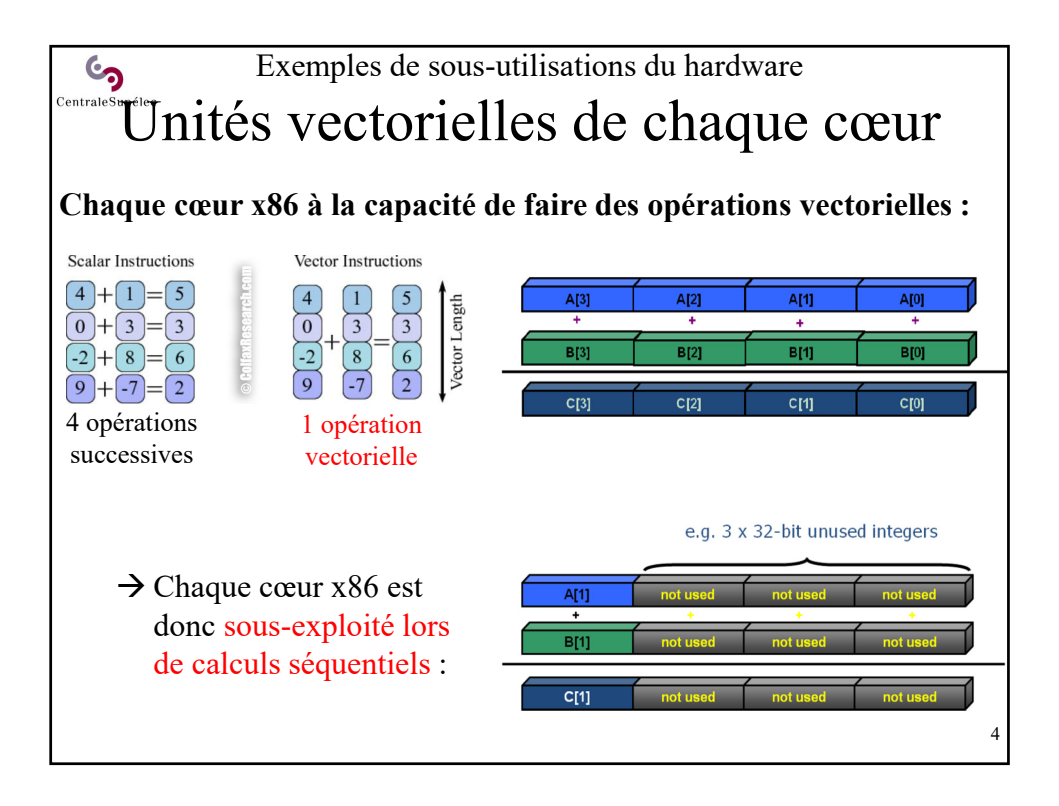

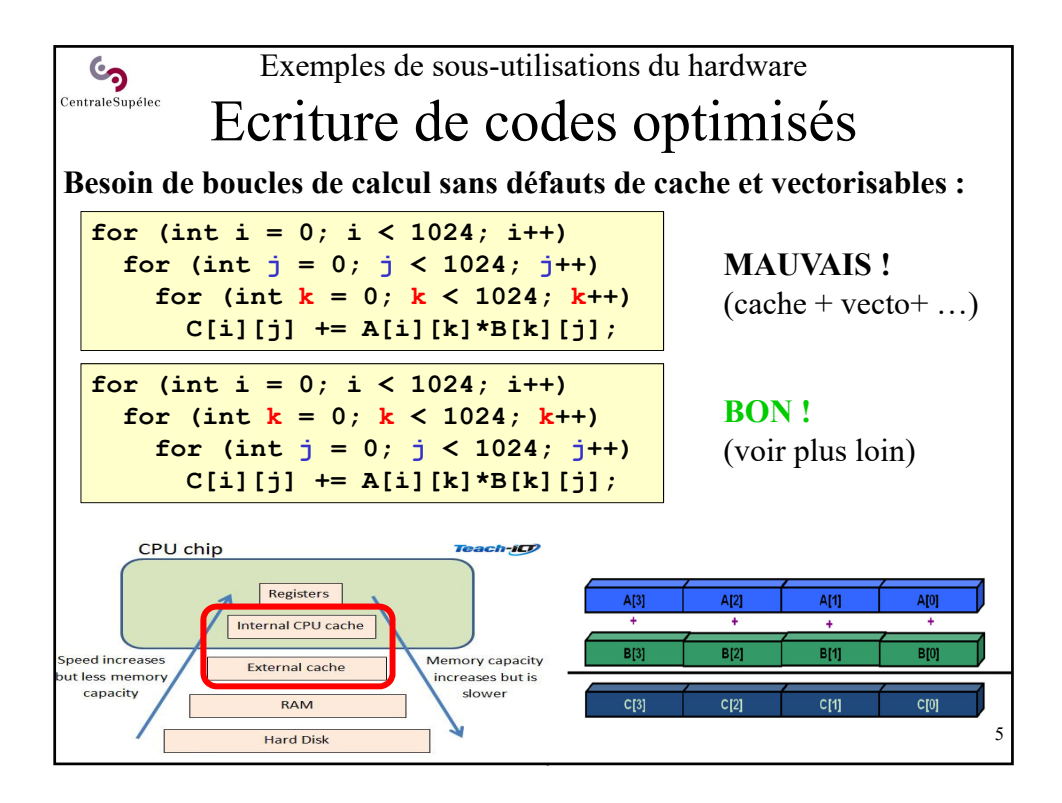

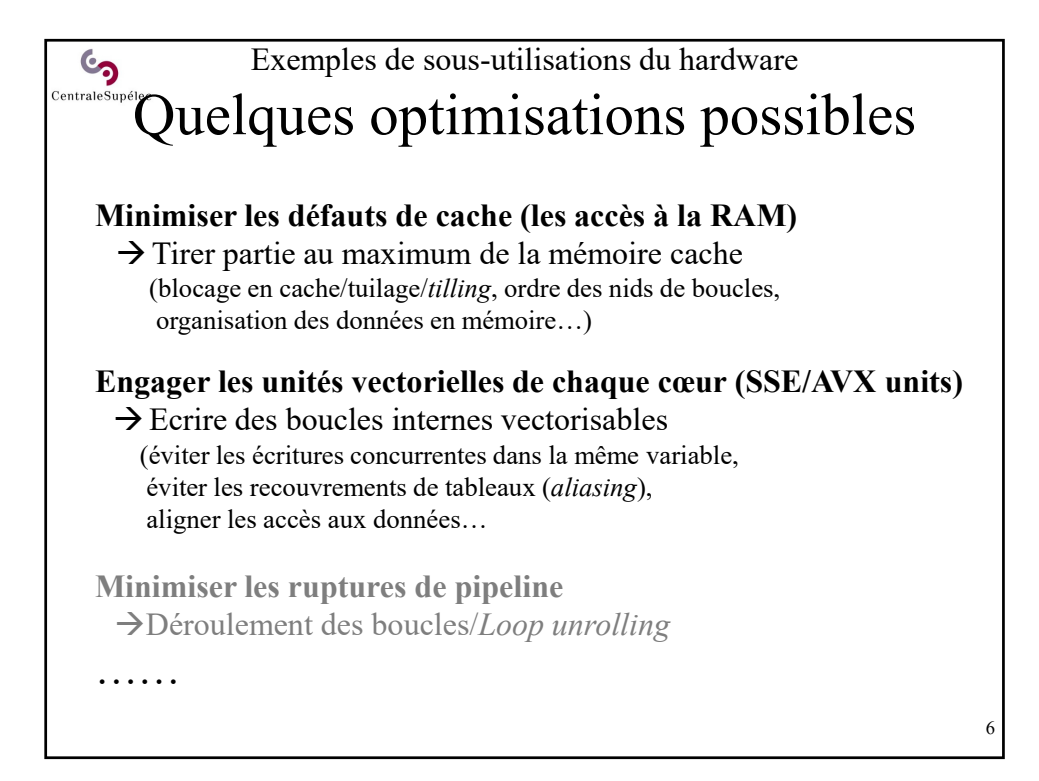

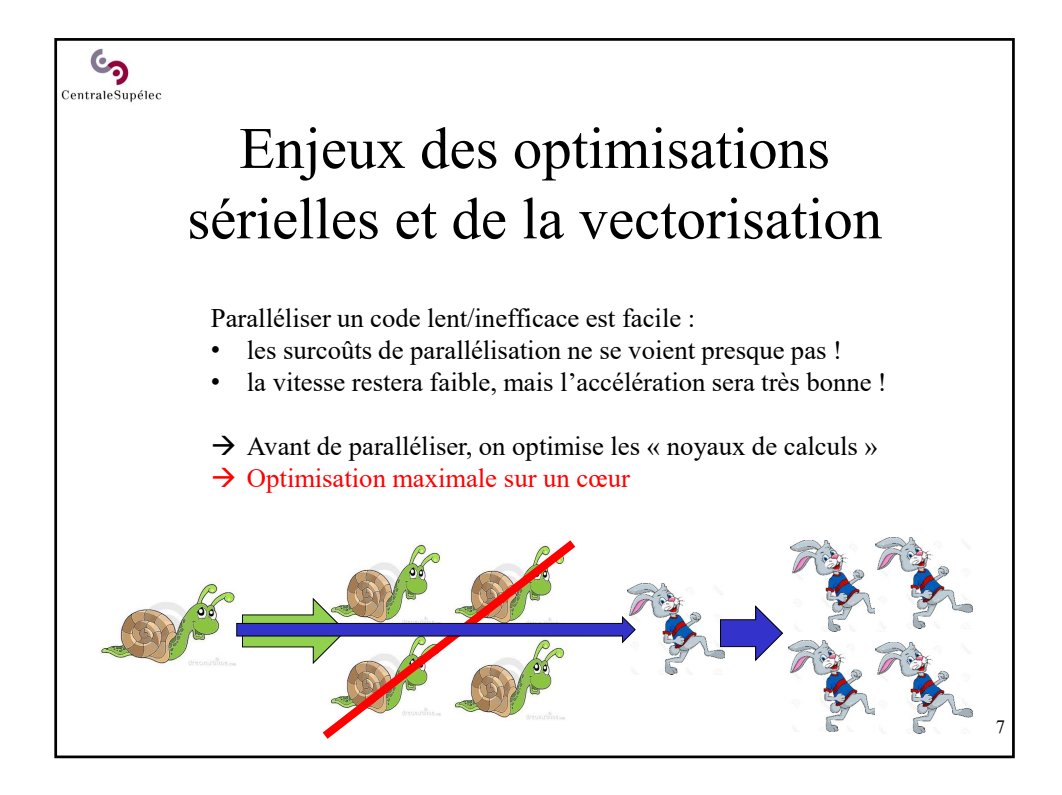

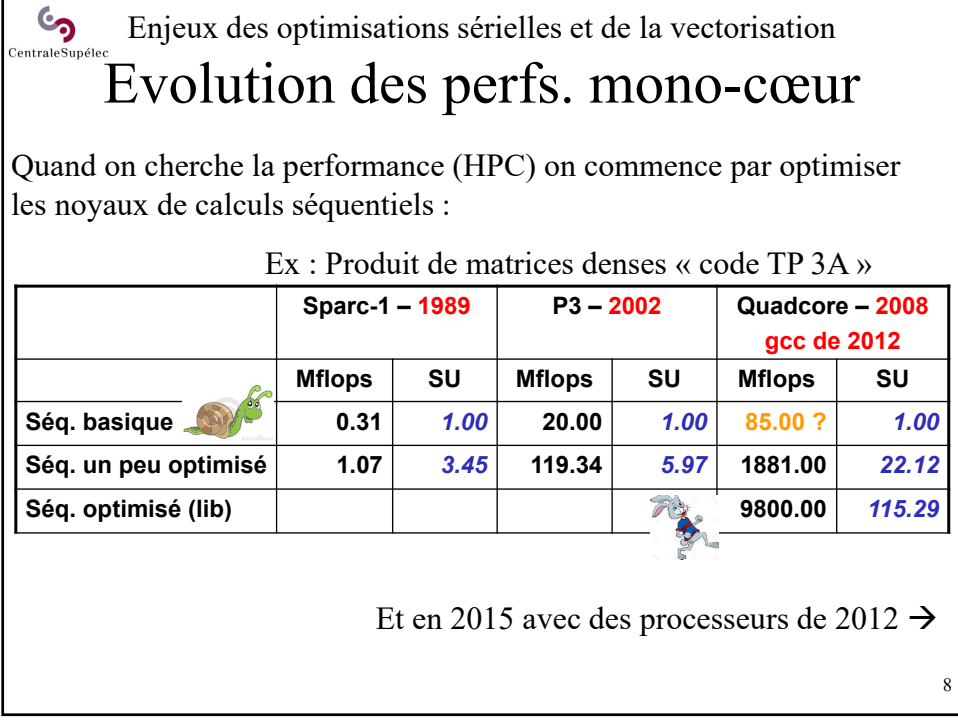

## Enjeux des optimisations sérielles et de la vectorisation CentraleSupél Evolution des perfs. mono-cœur

**GO** 

Quand on cherche la performance (HPC) on commence par optimiser les noyaux de calculs séquentiels :

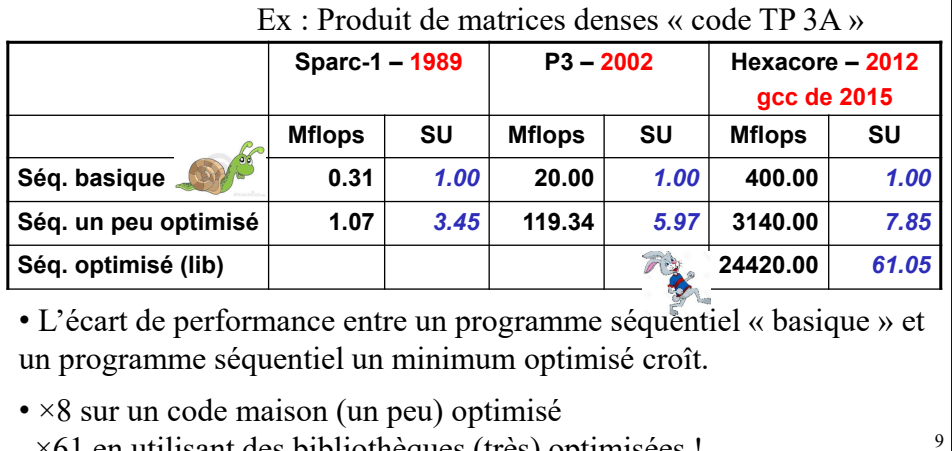

×61 en utilisant des bibliothèques (très) optimisées !

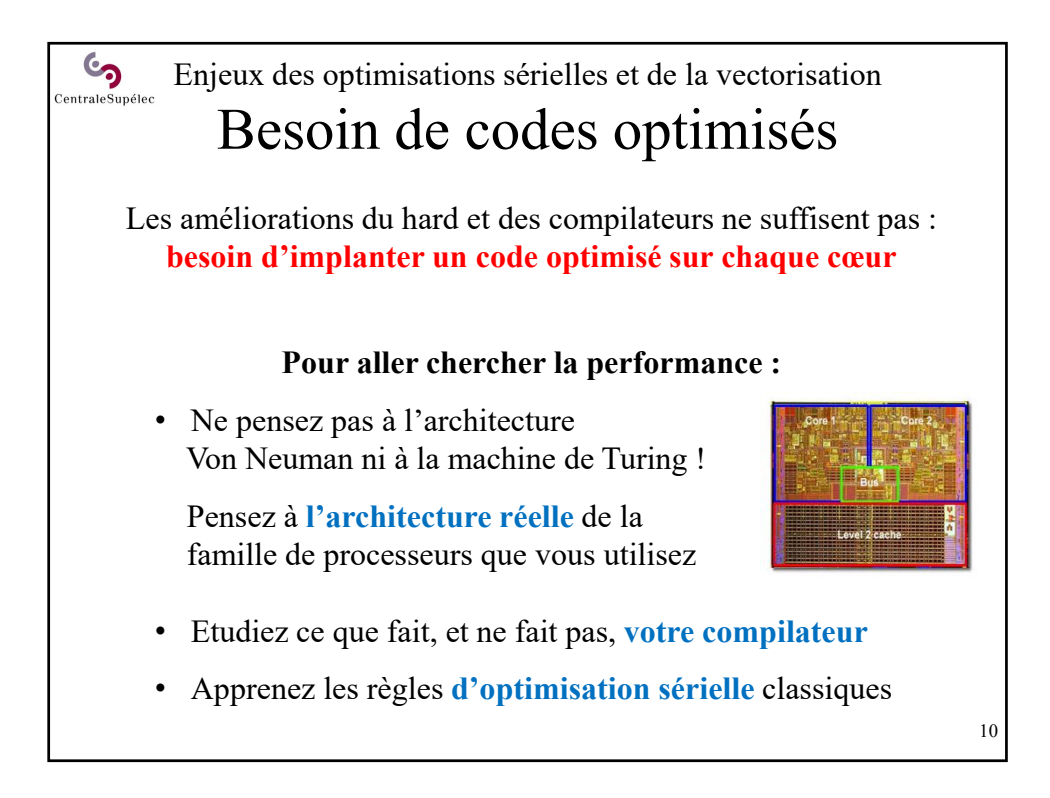

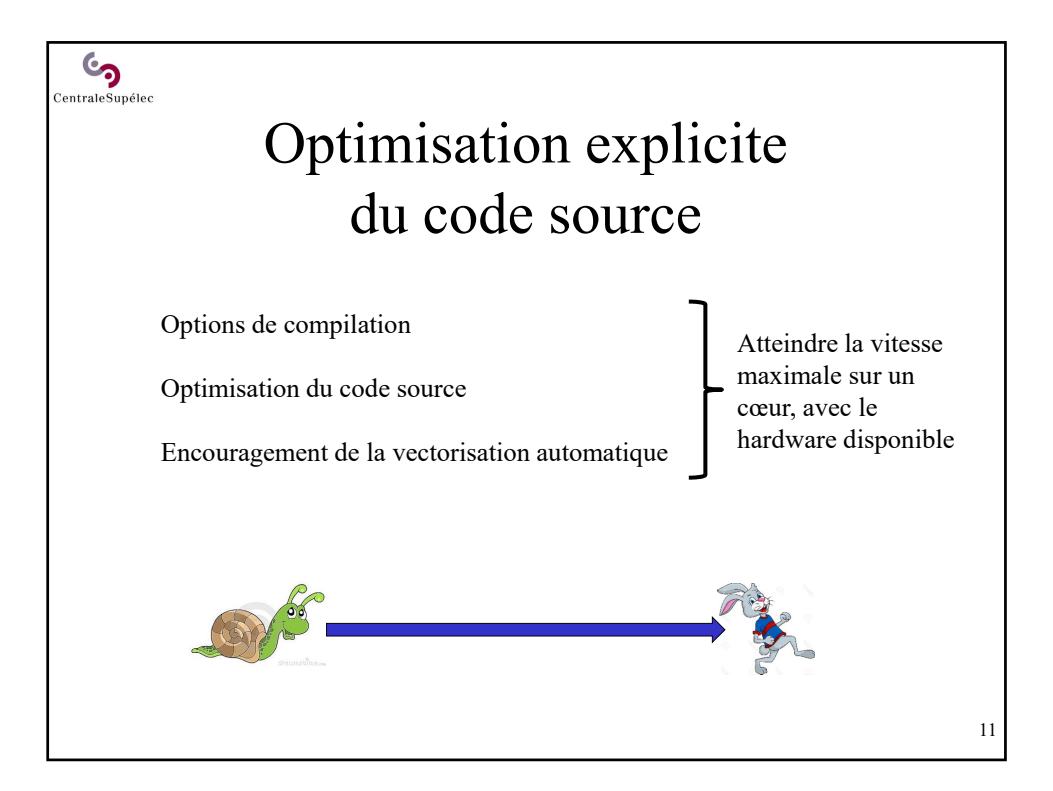

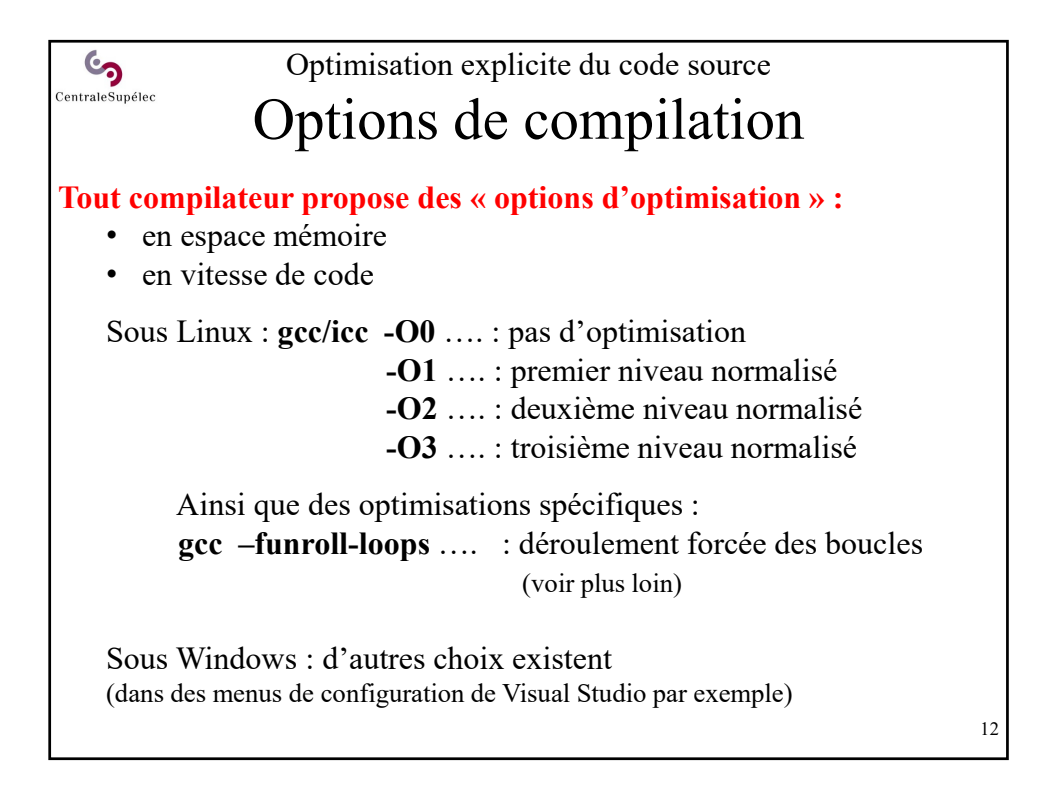

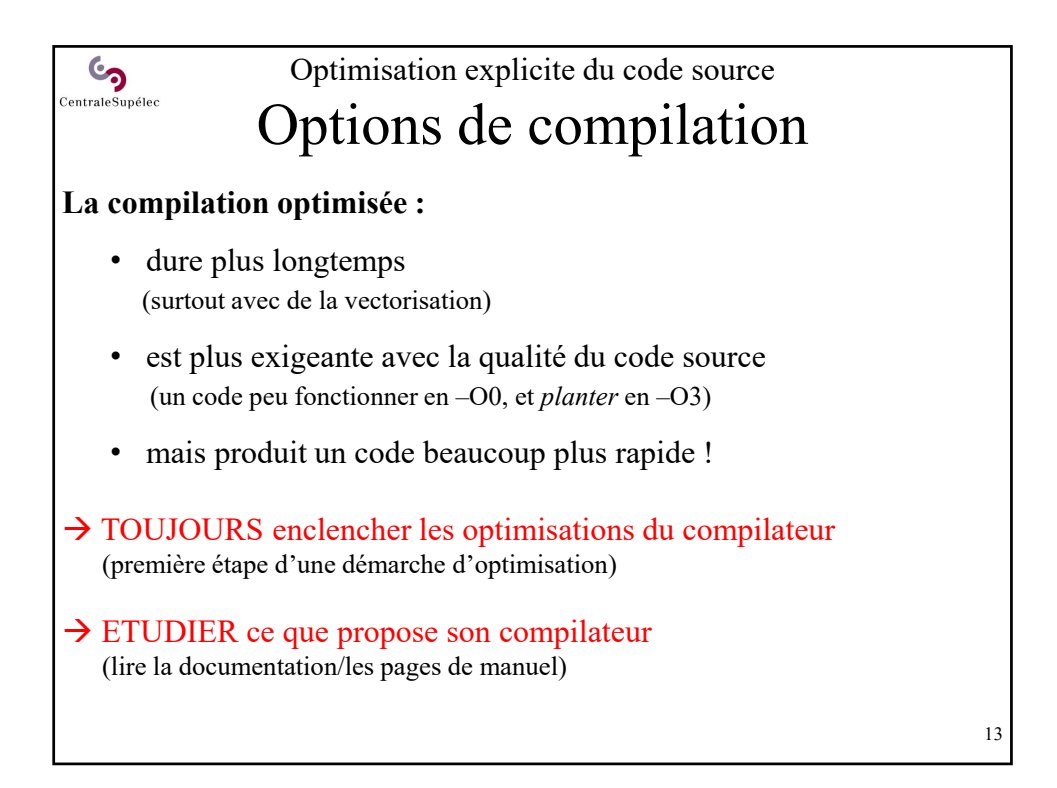

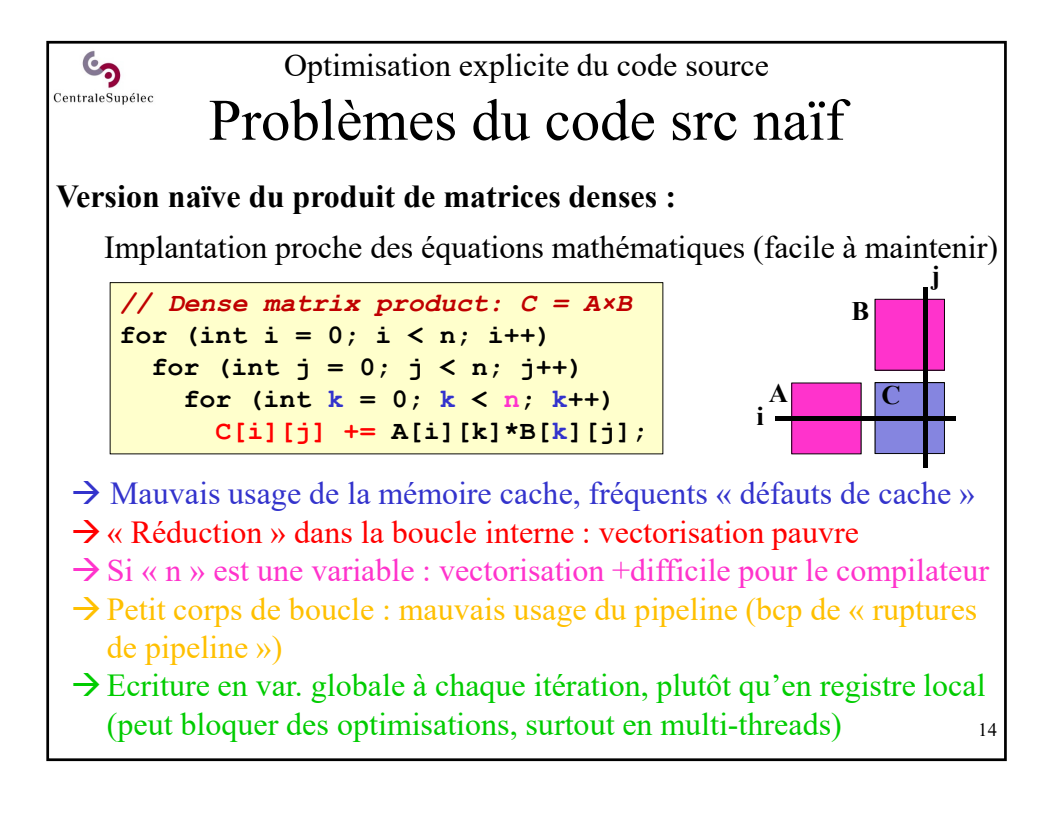

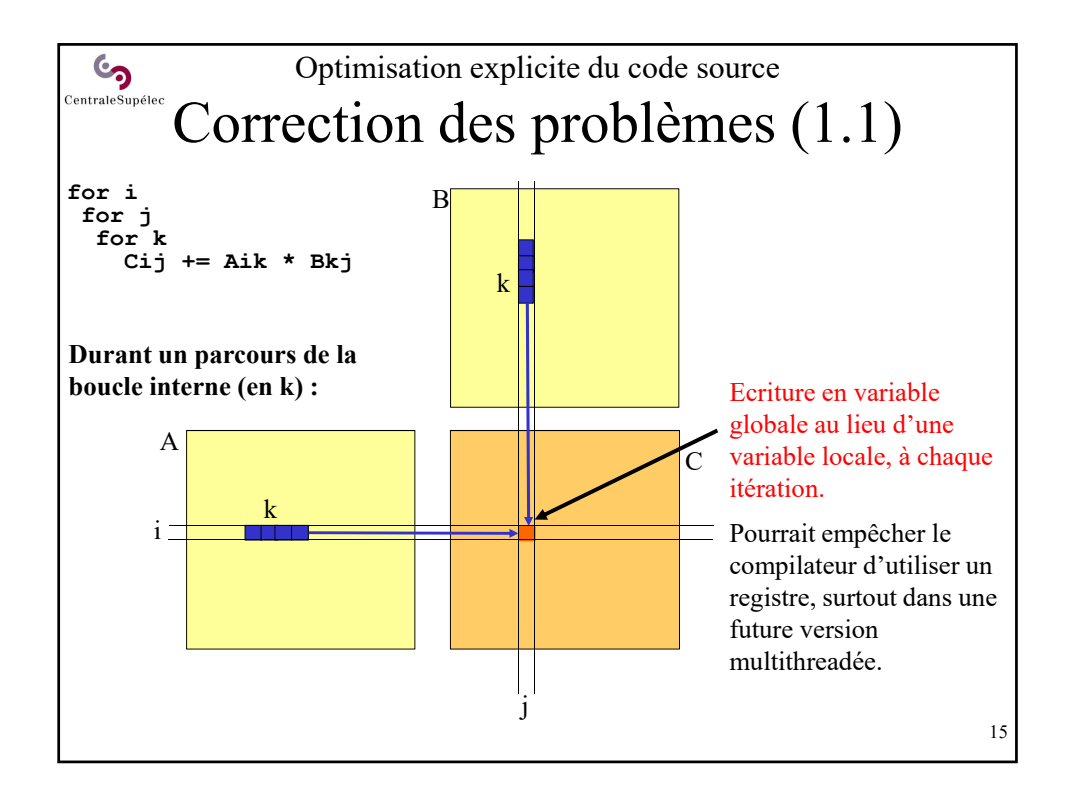

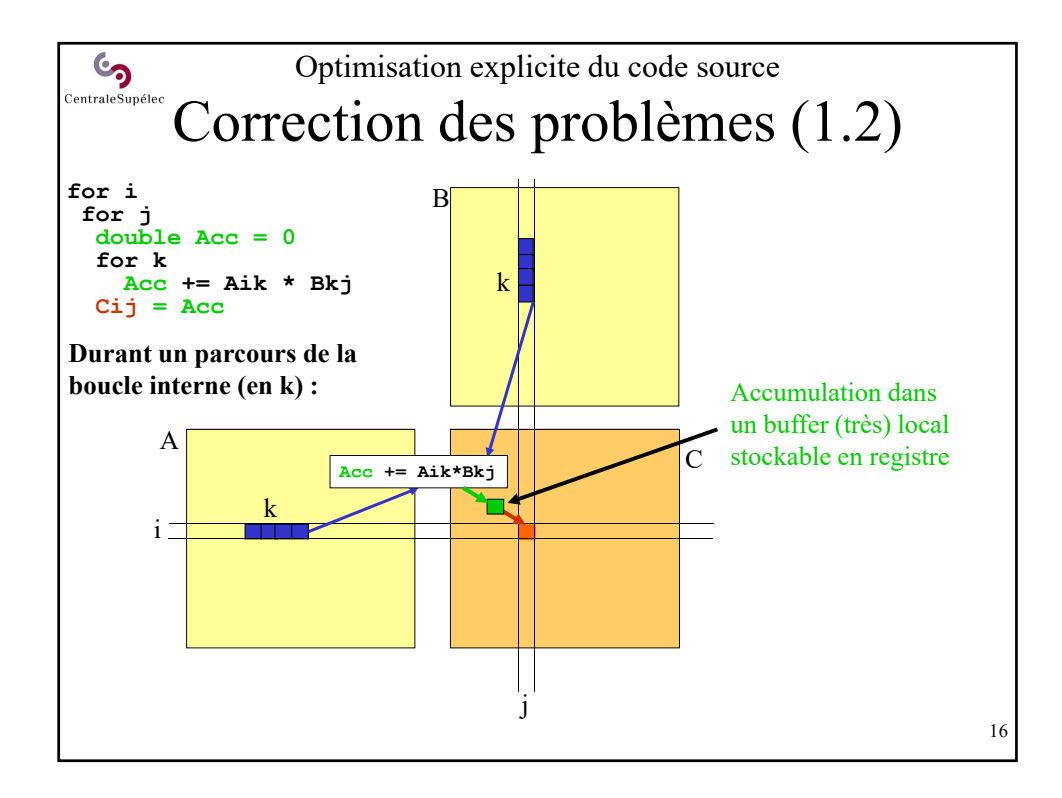

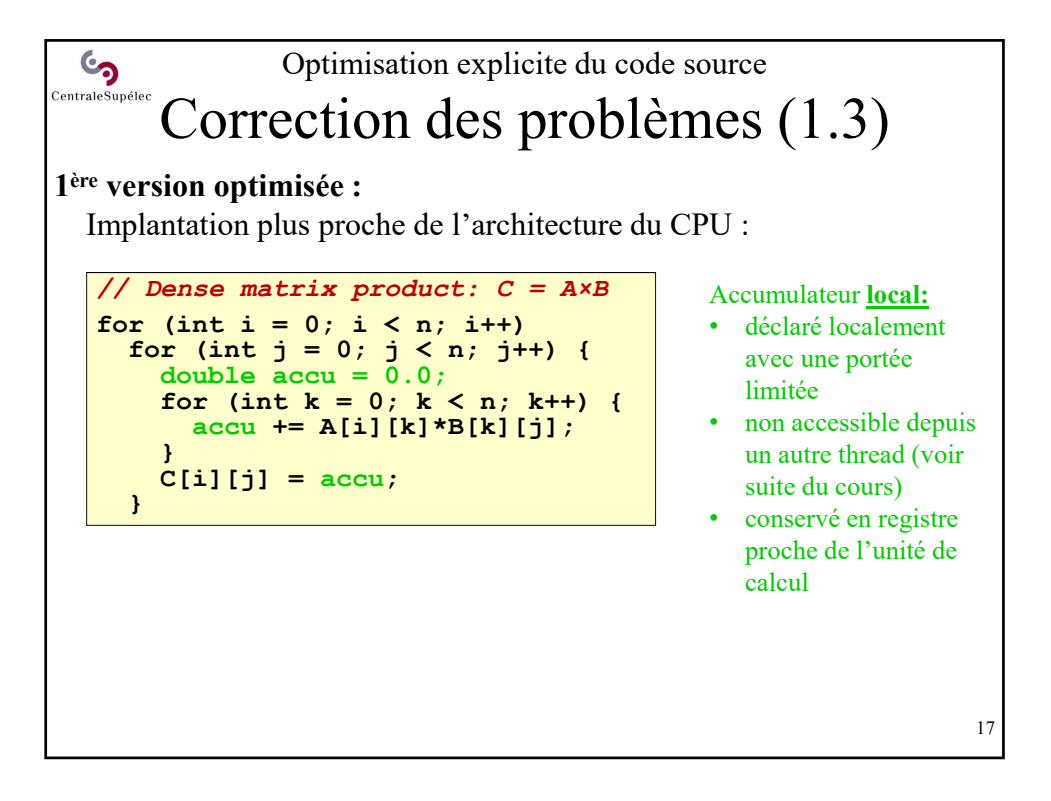

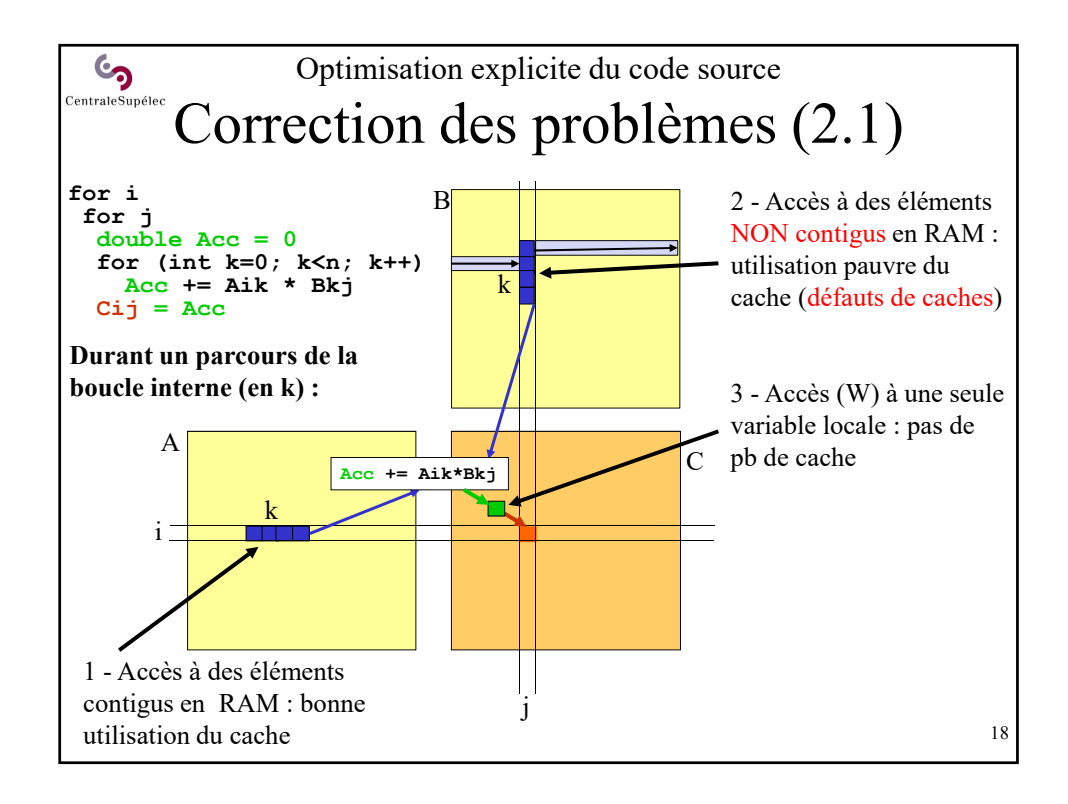

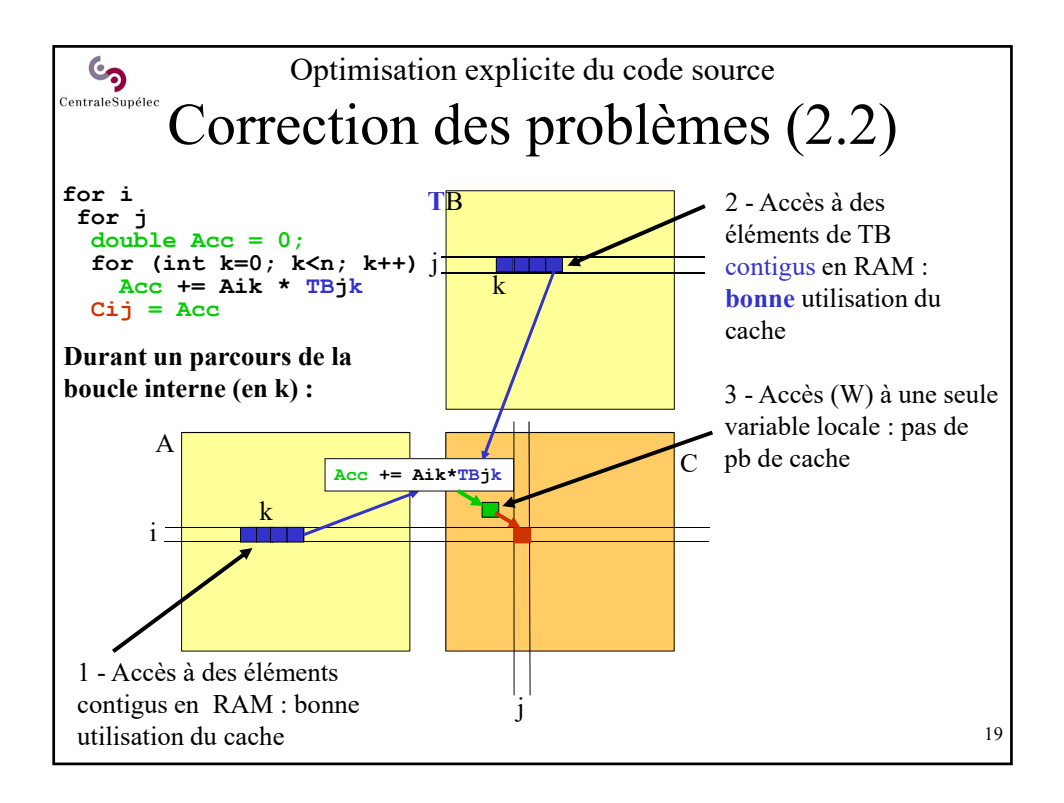

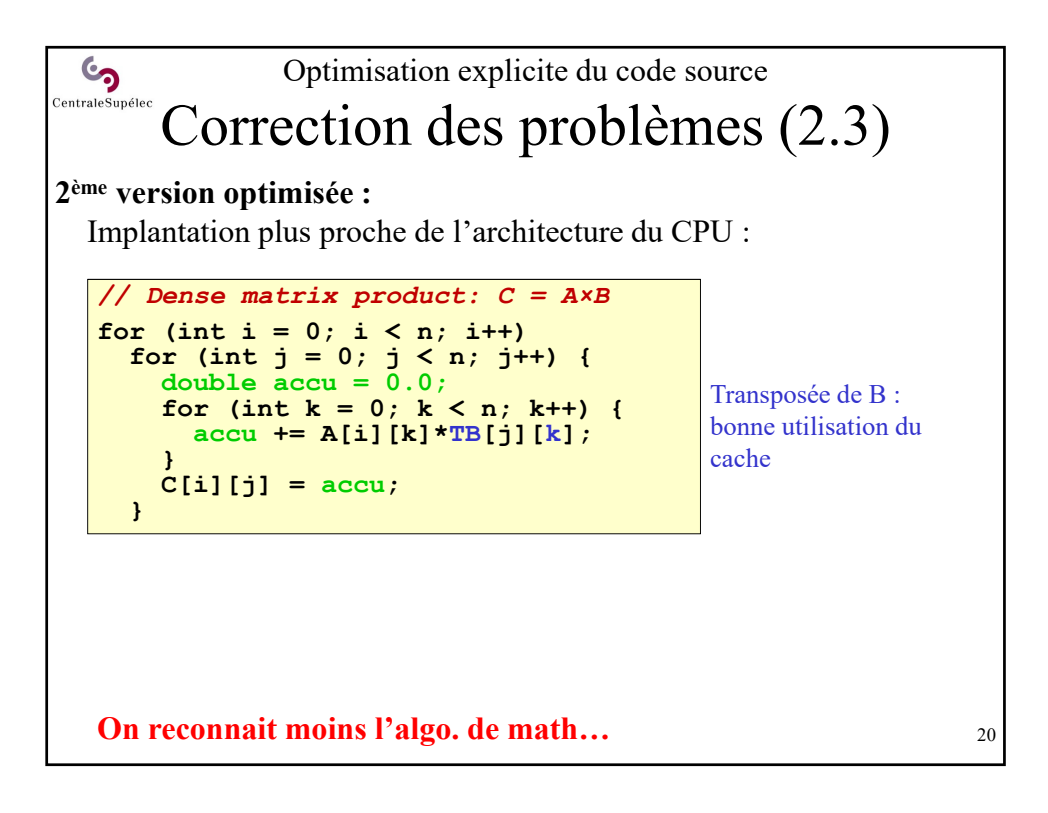

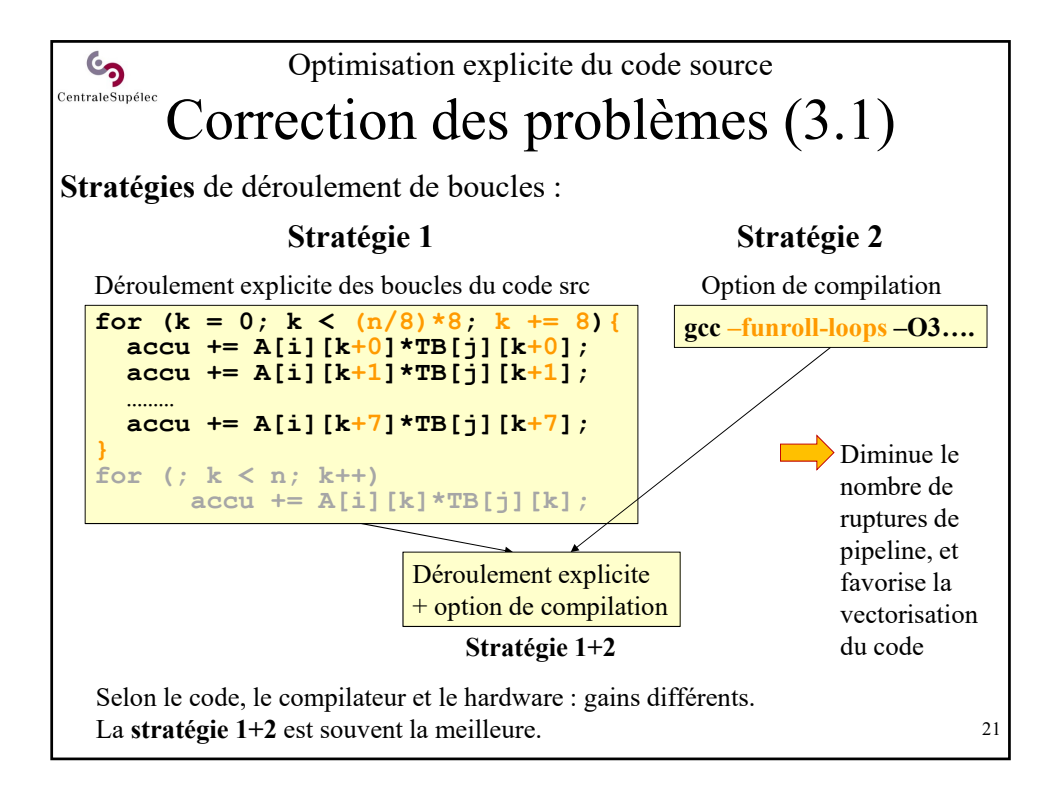

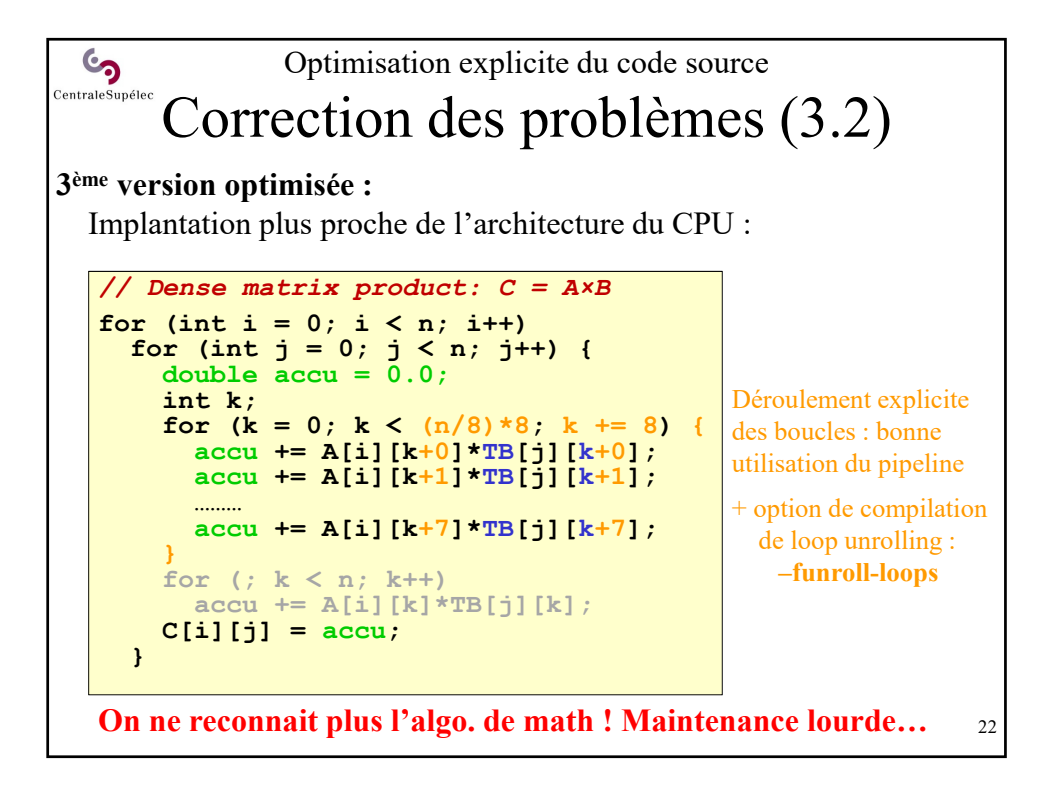

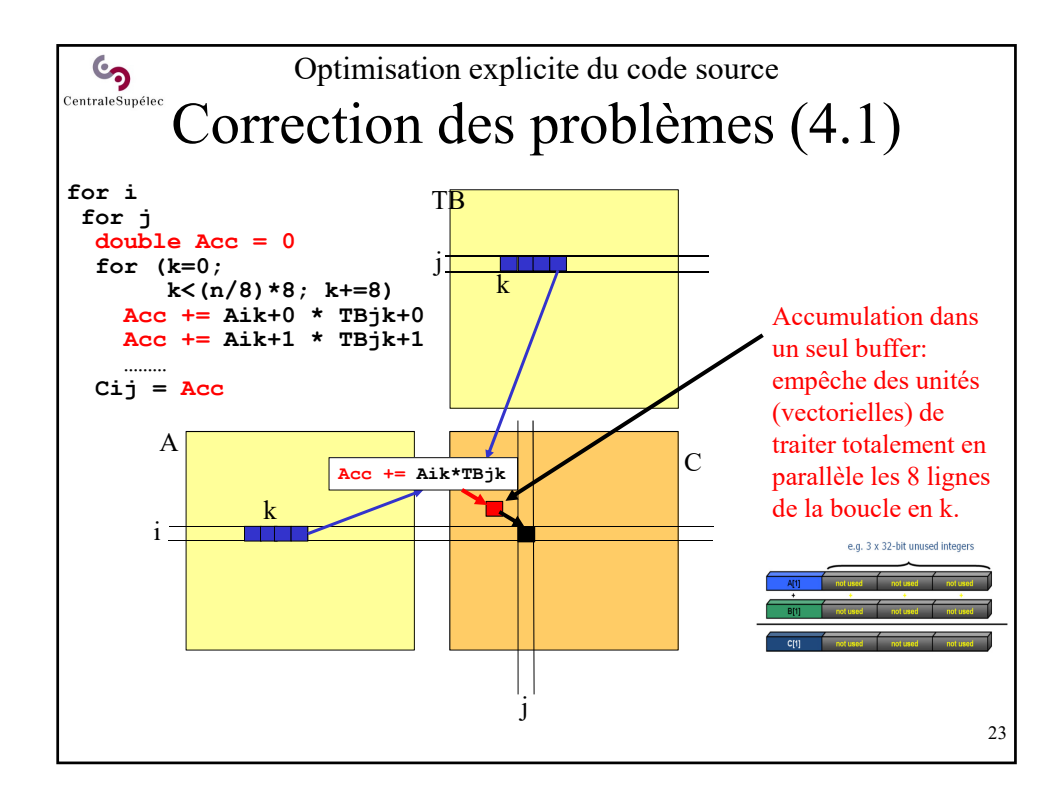

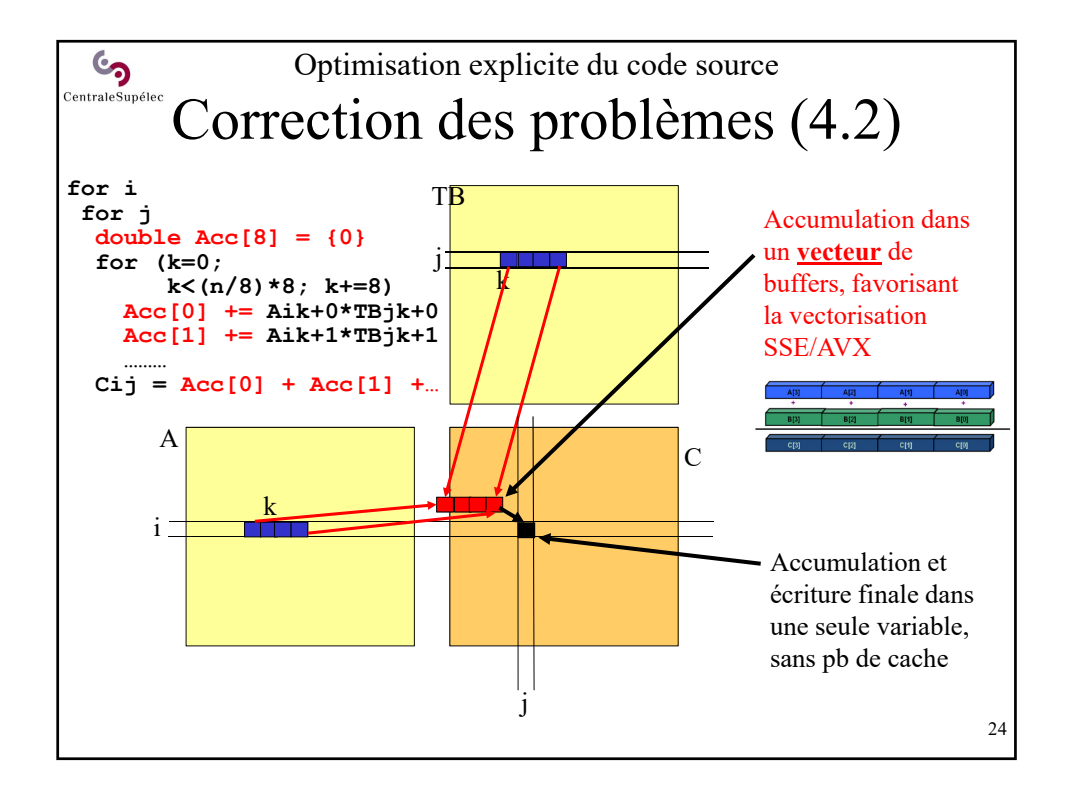

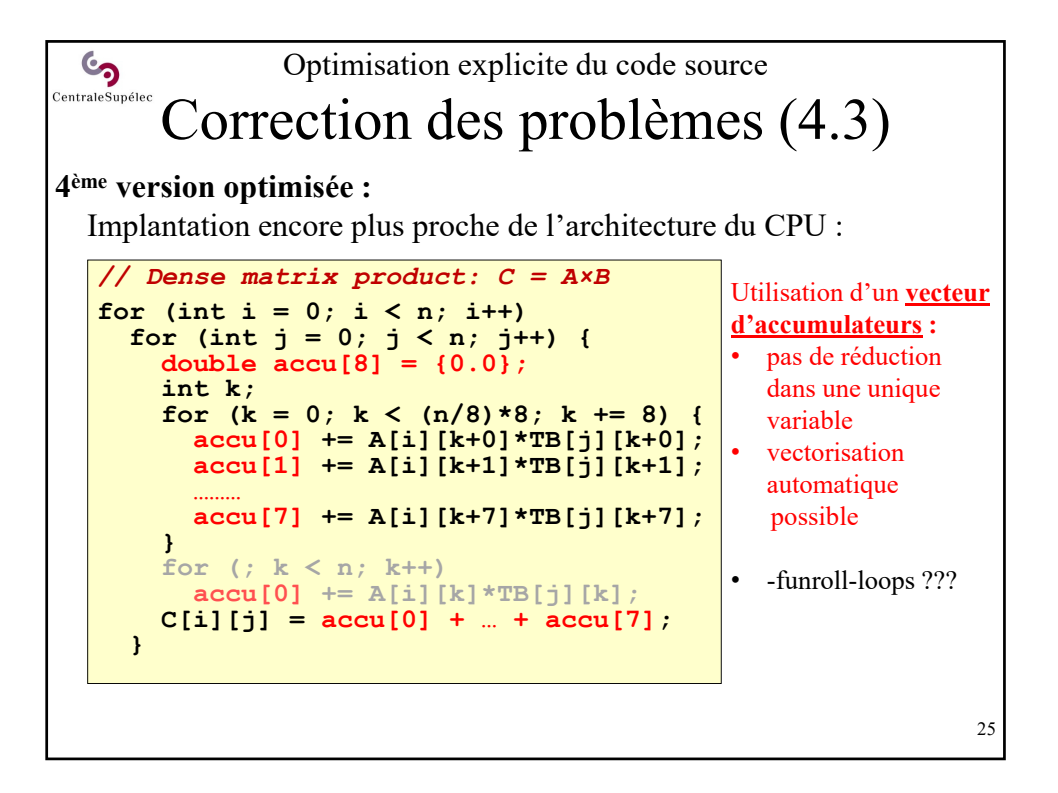

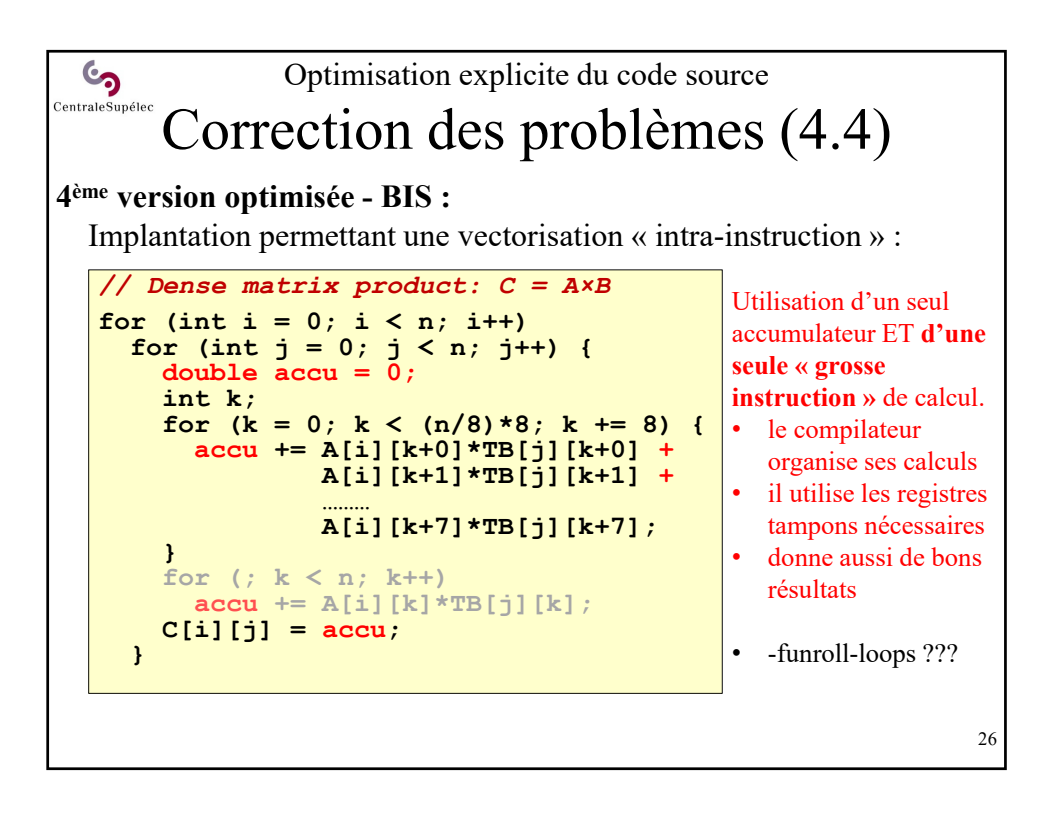

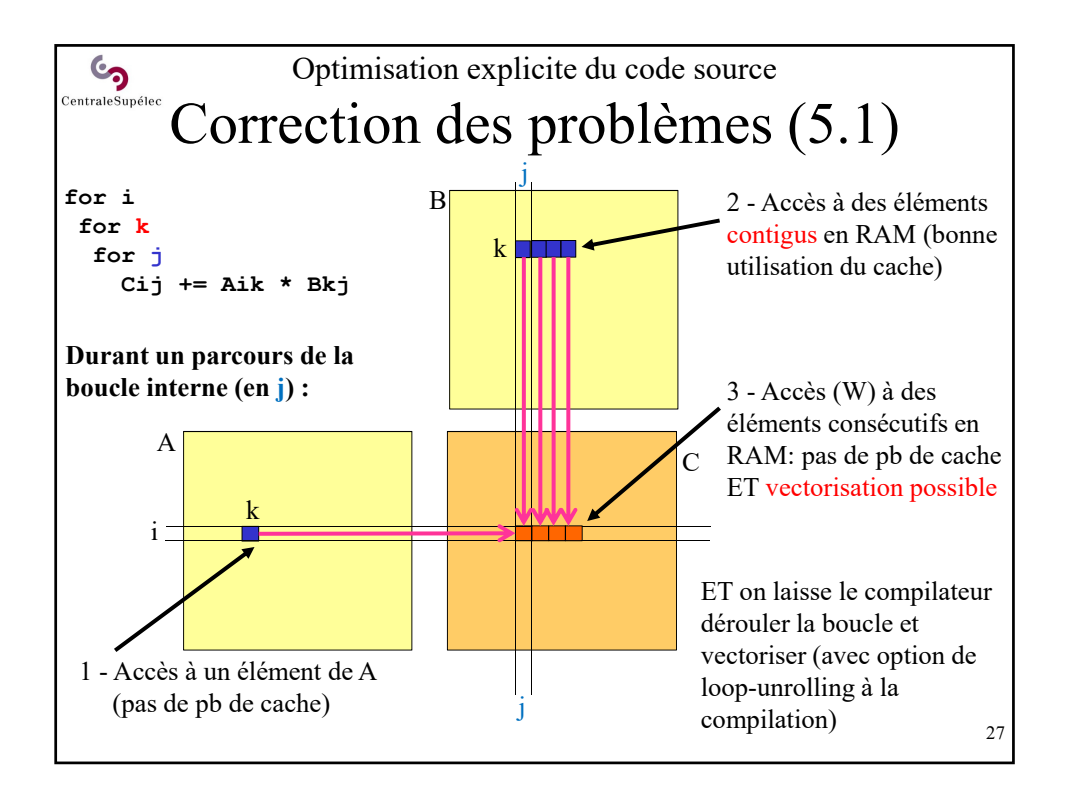

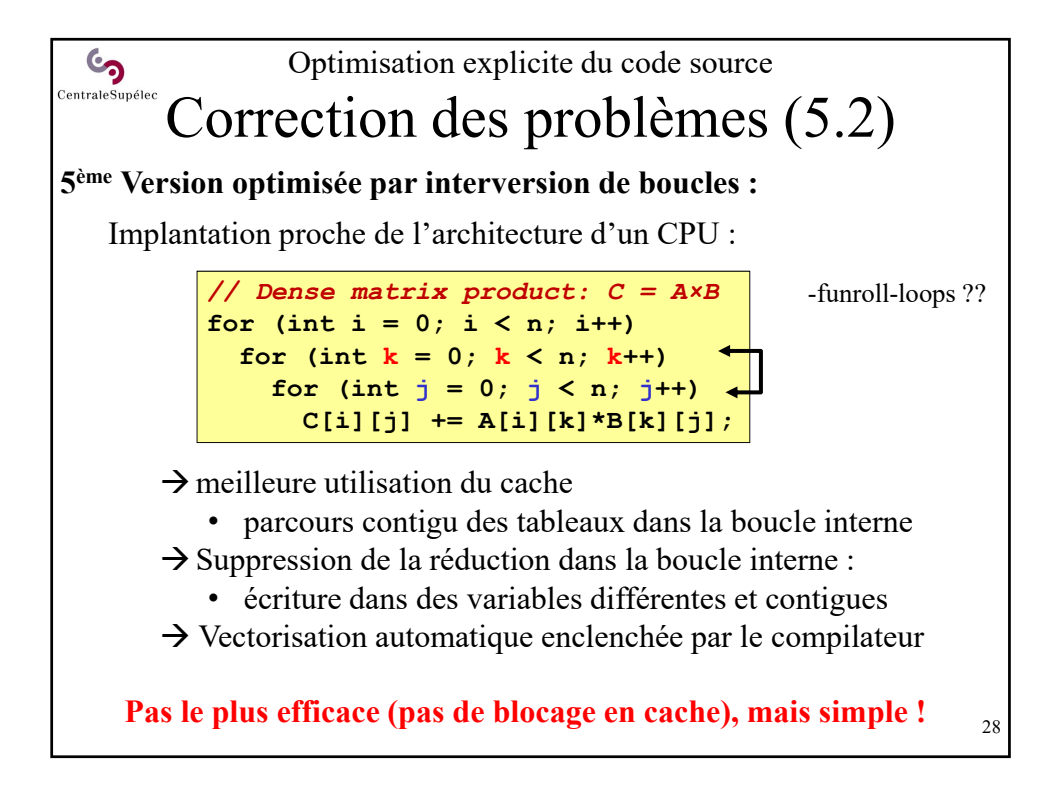

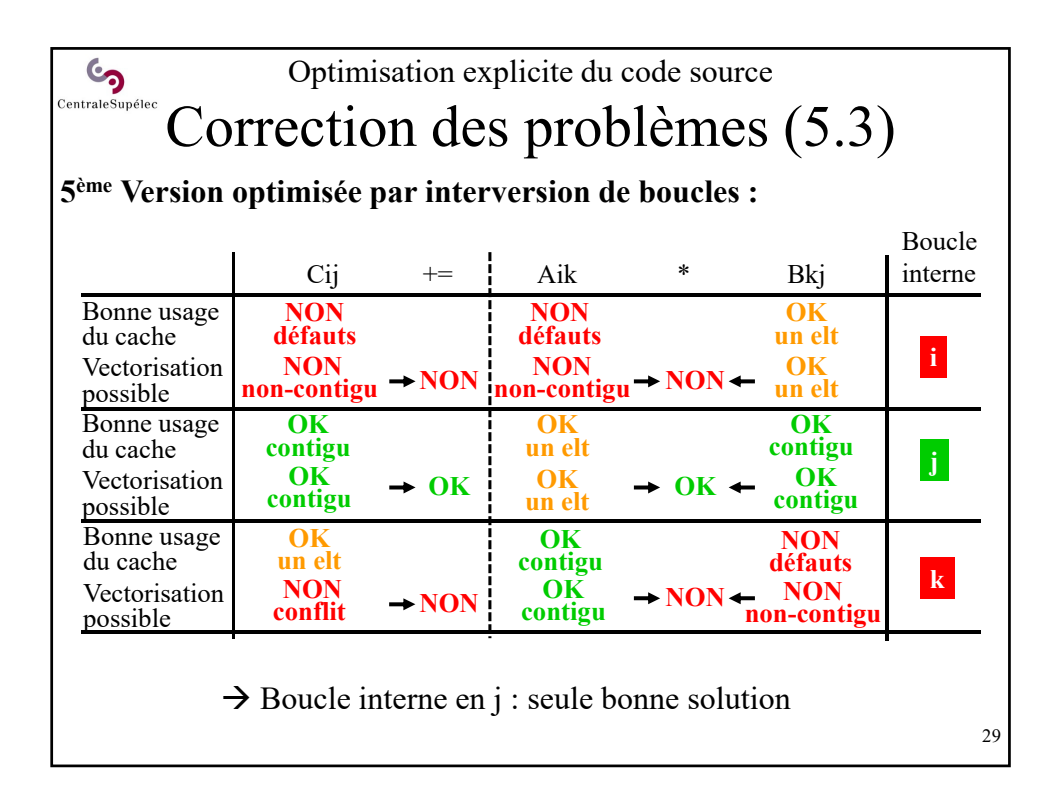

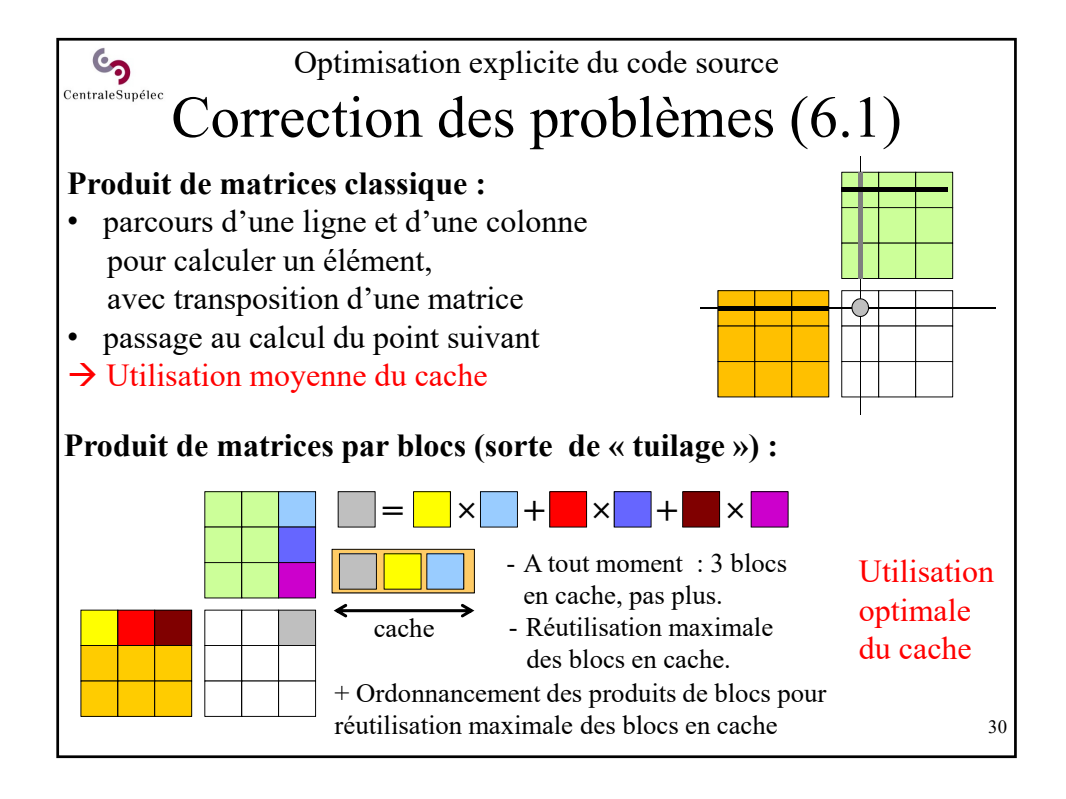

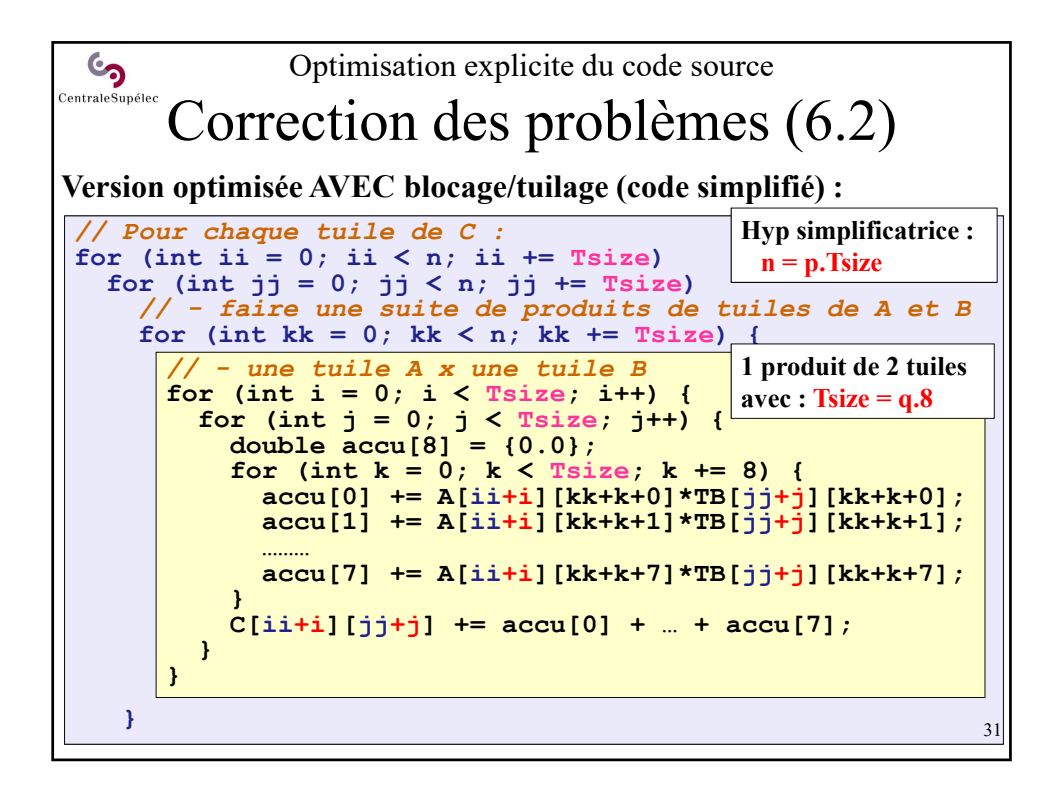

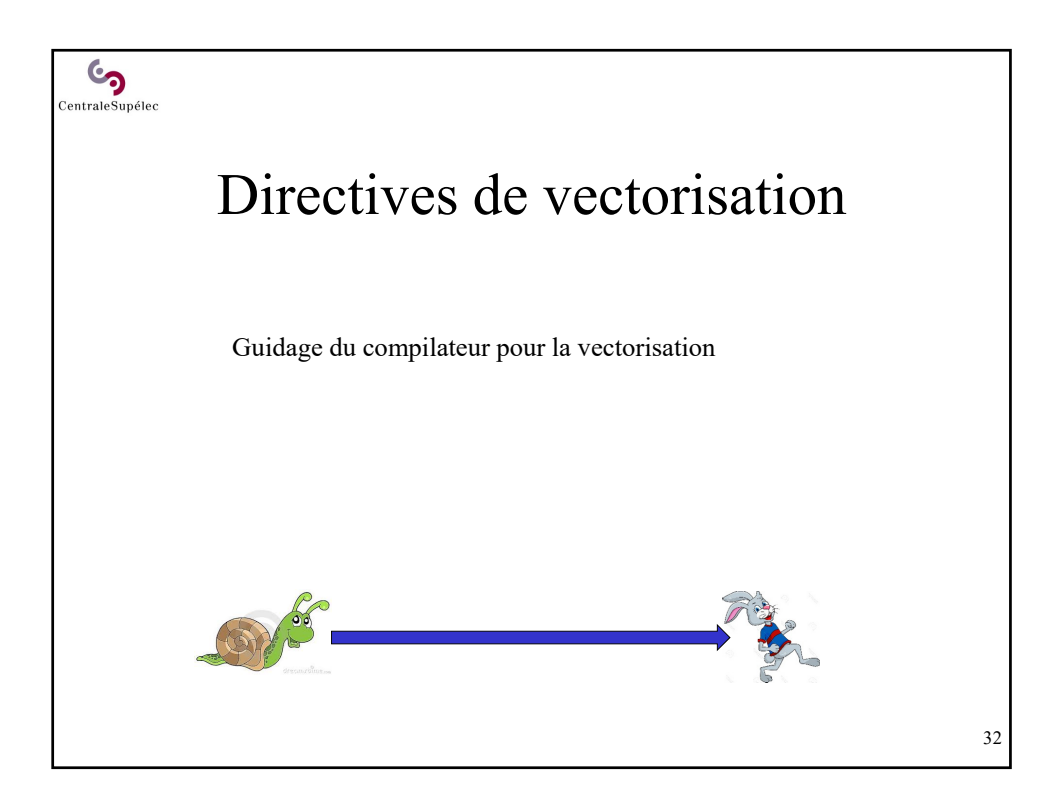

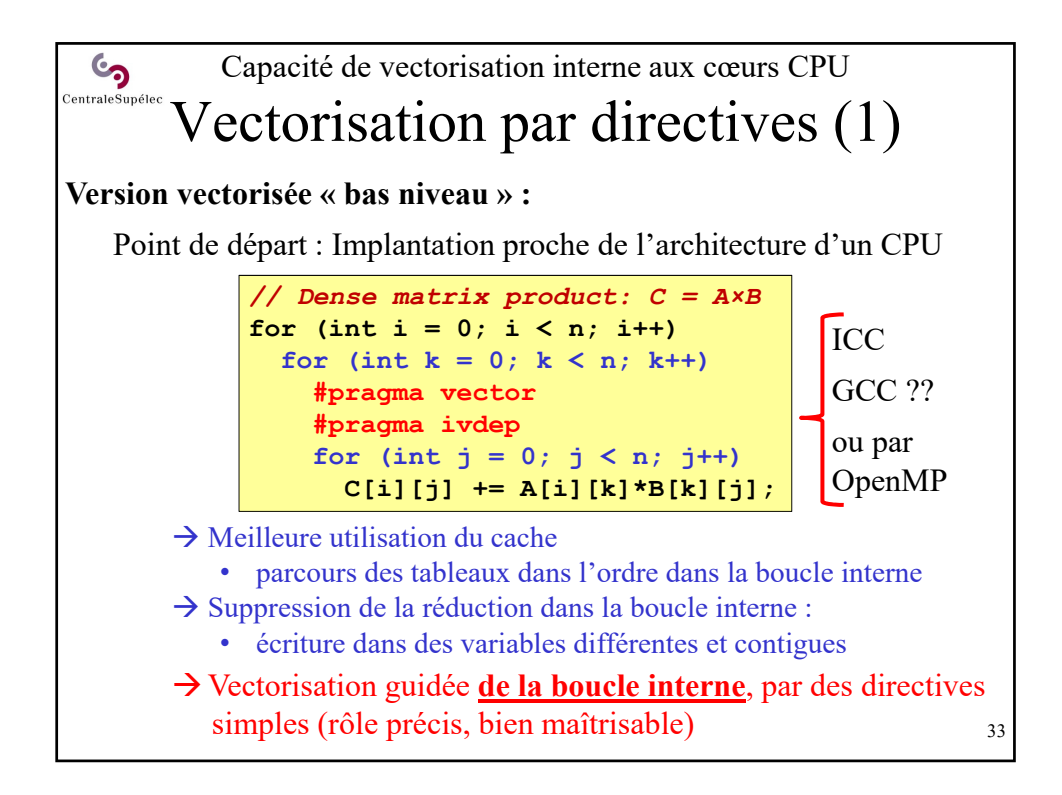

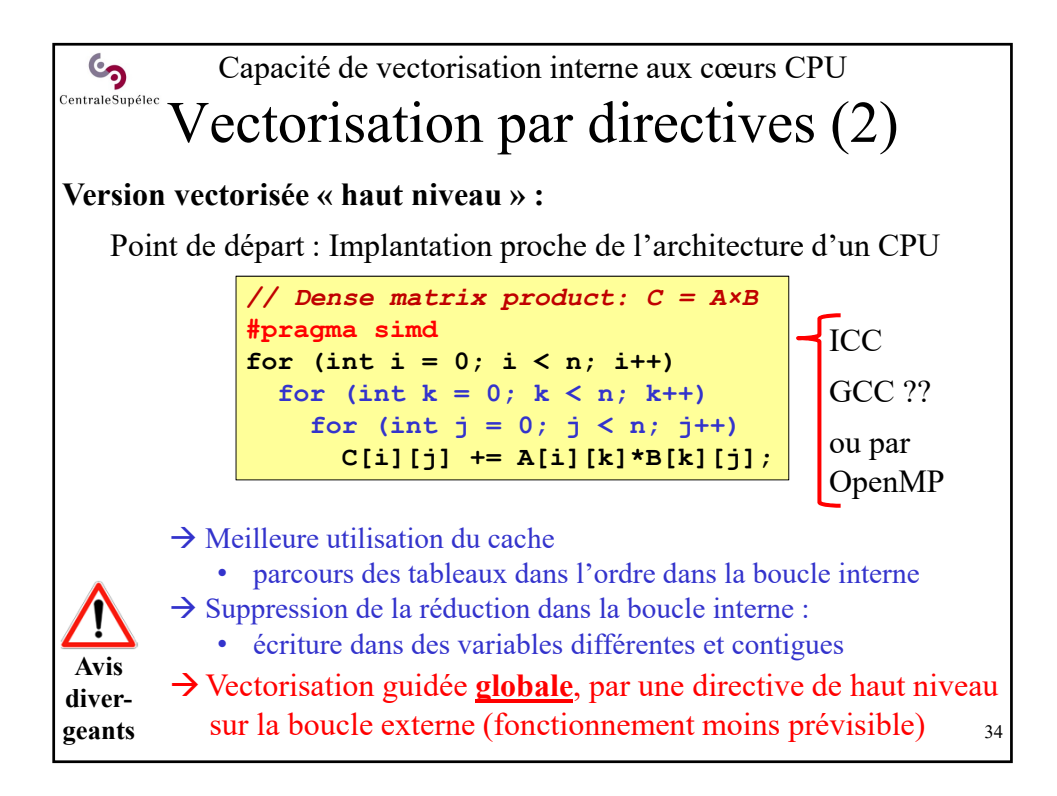

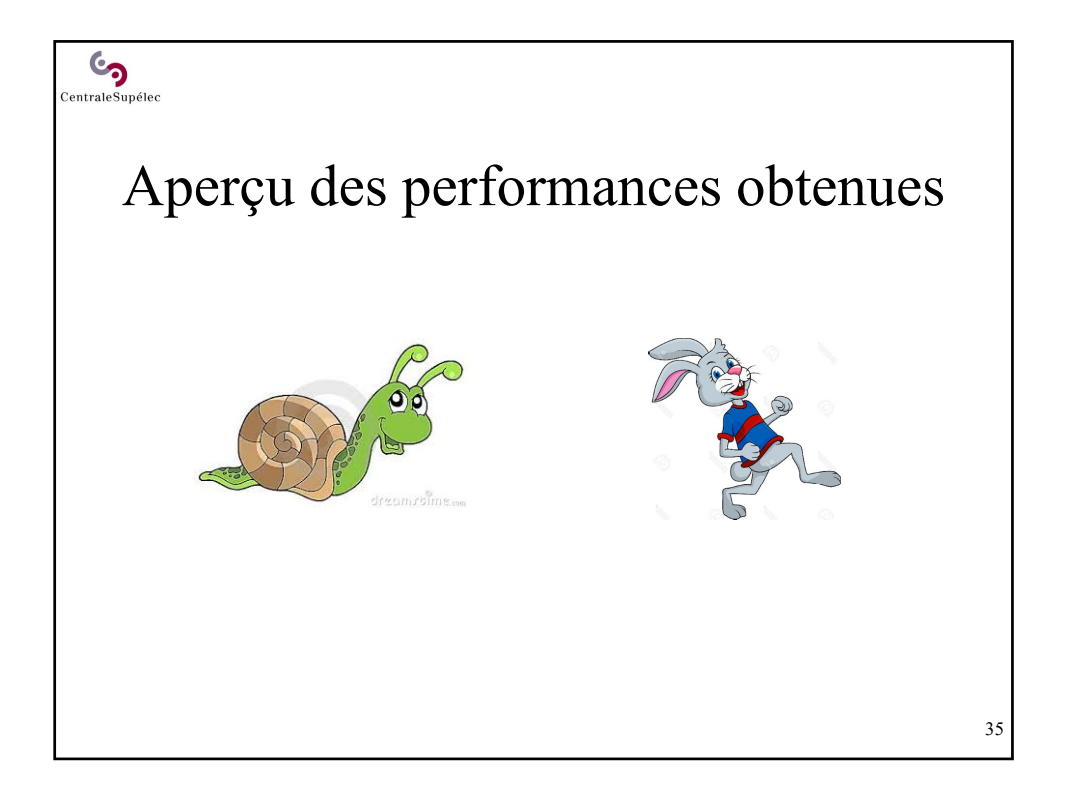

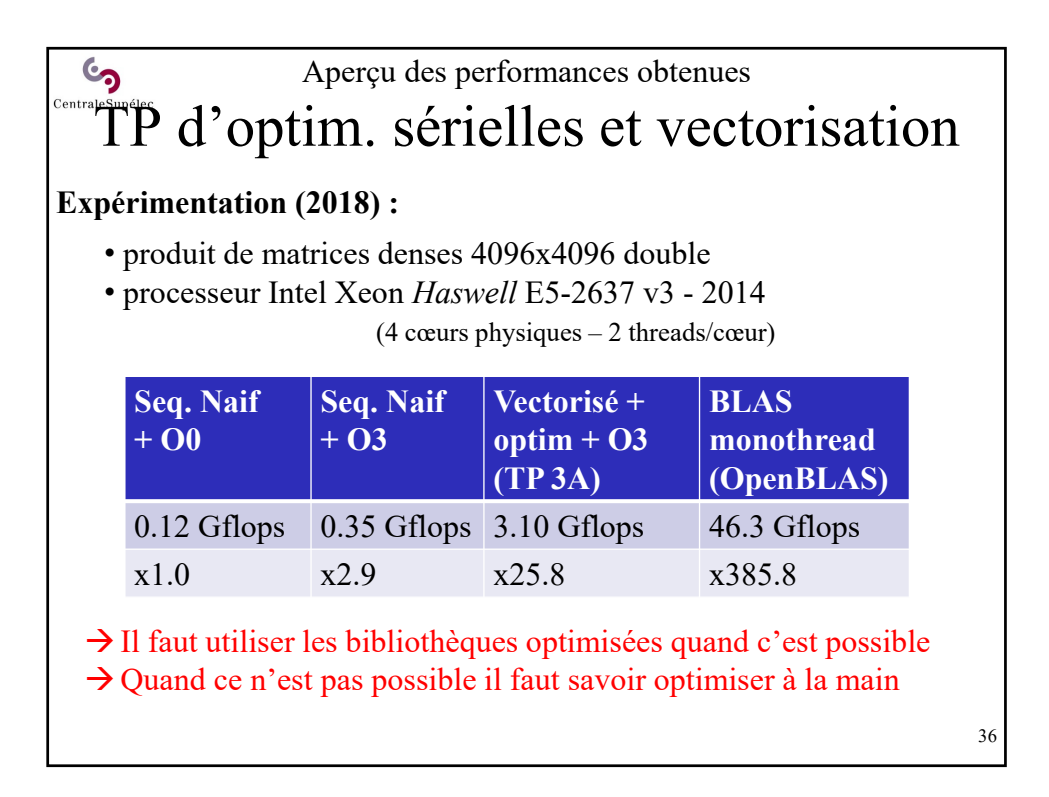

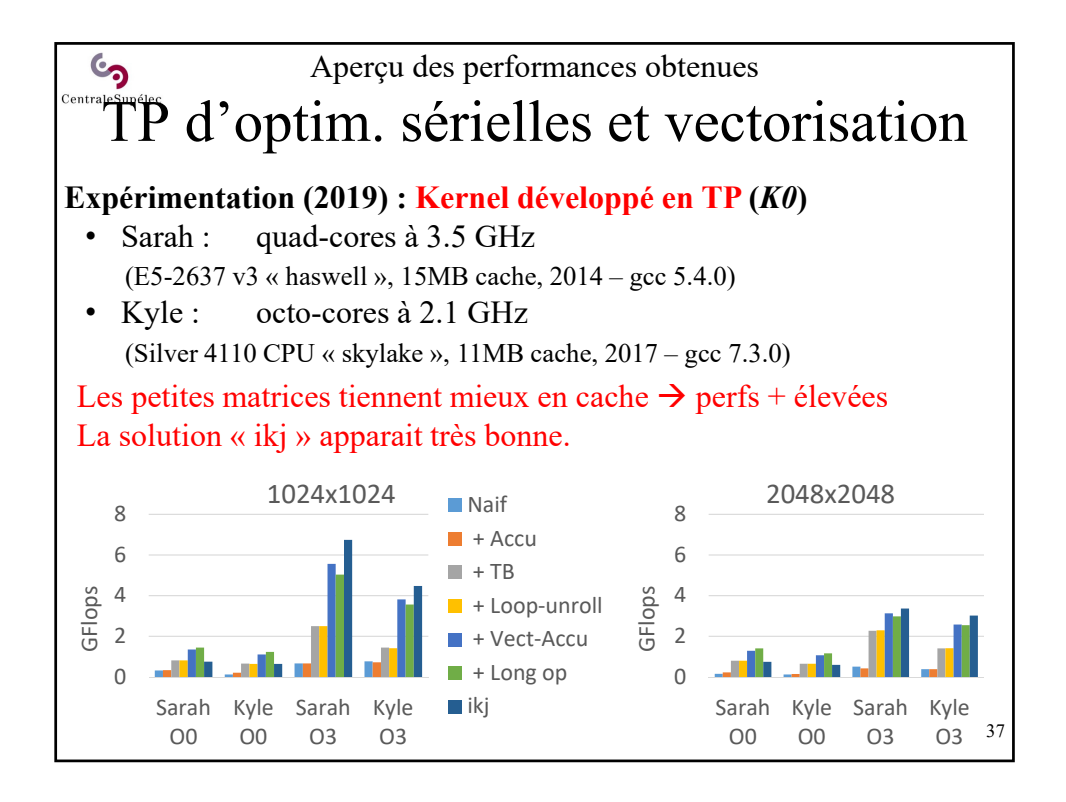

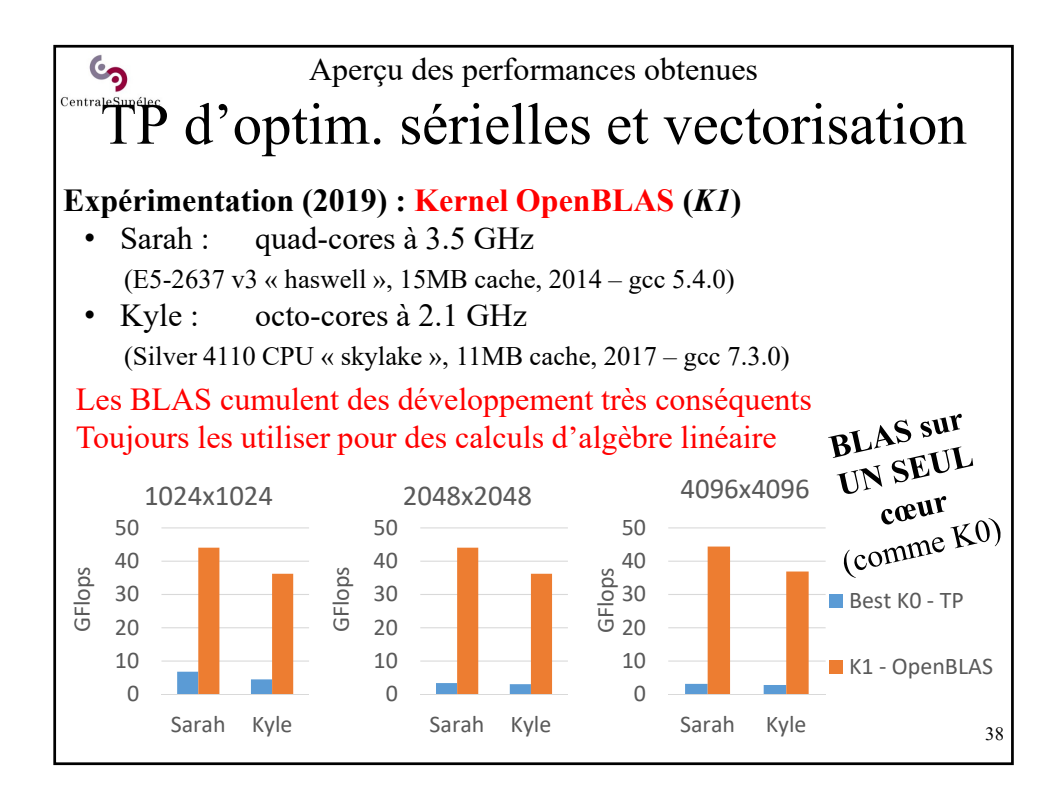

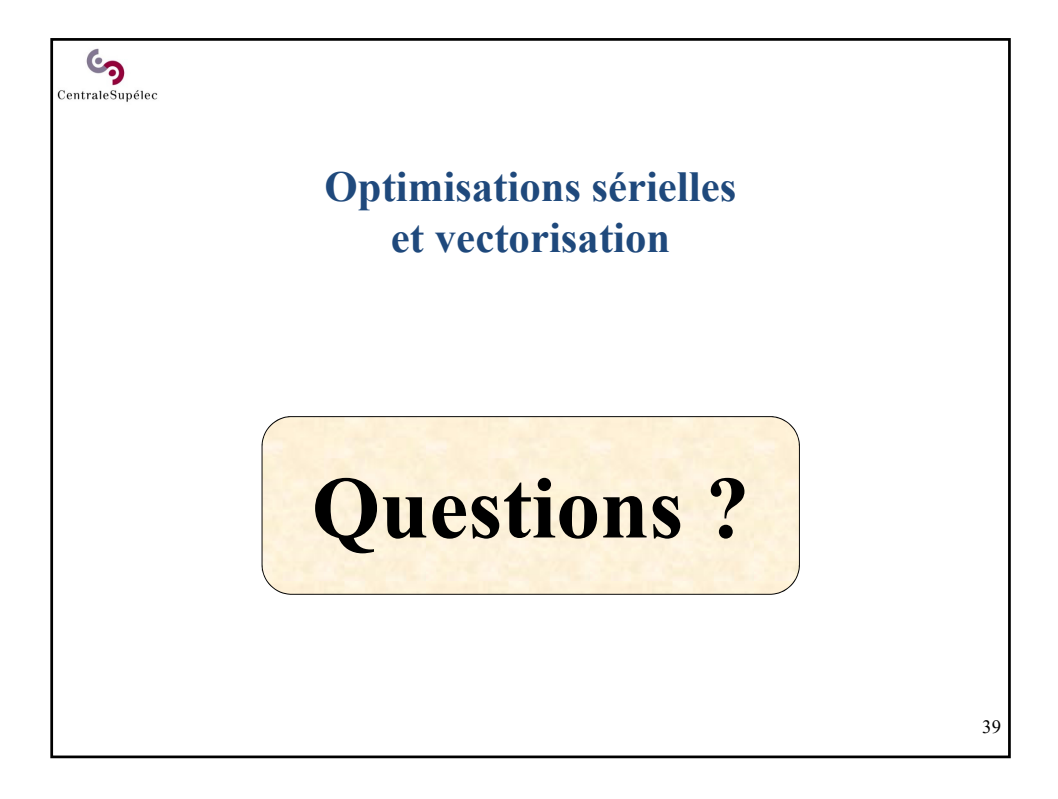